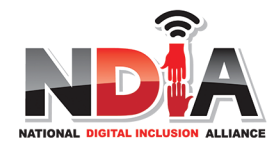

This table is a starting point for digital inclusion programs identifying low-cost residential internet for disadvantaged households. The table does not yet<br>include Lifeline subsidized offers. The table only includes offer

Updated 3.1.17

Please email suggestions to lowcostinternet@digitalincluison.org

\*Low-cost data capped offers have valuable uses but not as a family's primary internet access.

## **LOW-COST INTERNET OFFERS IN U.S.**

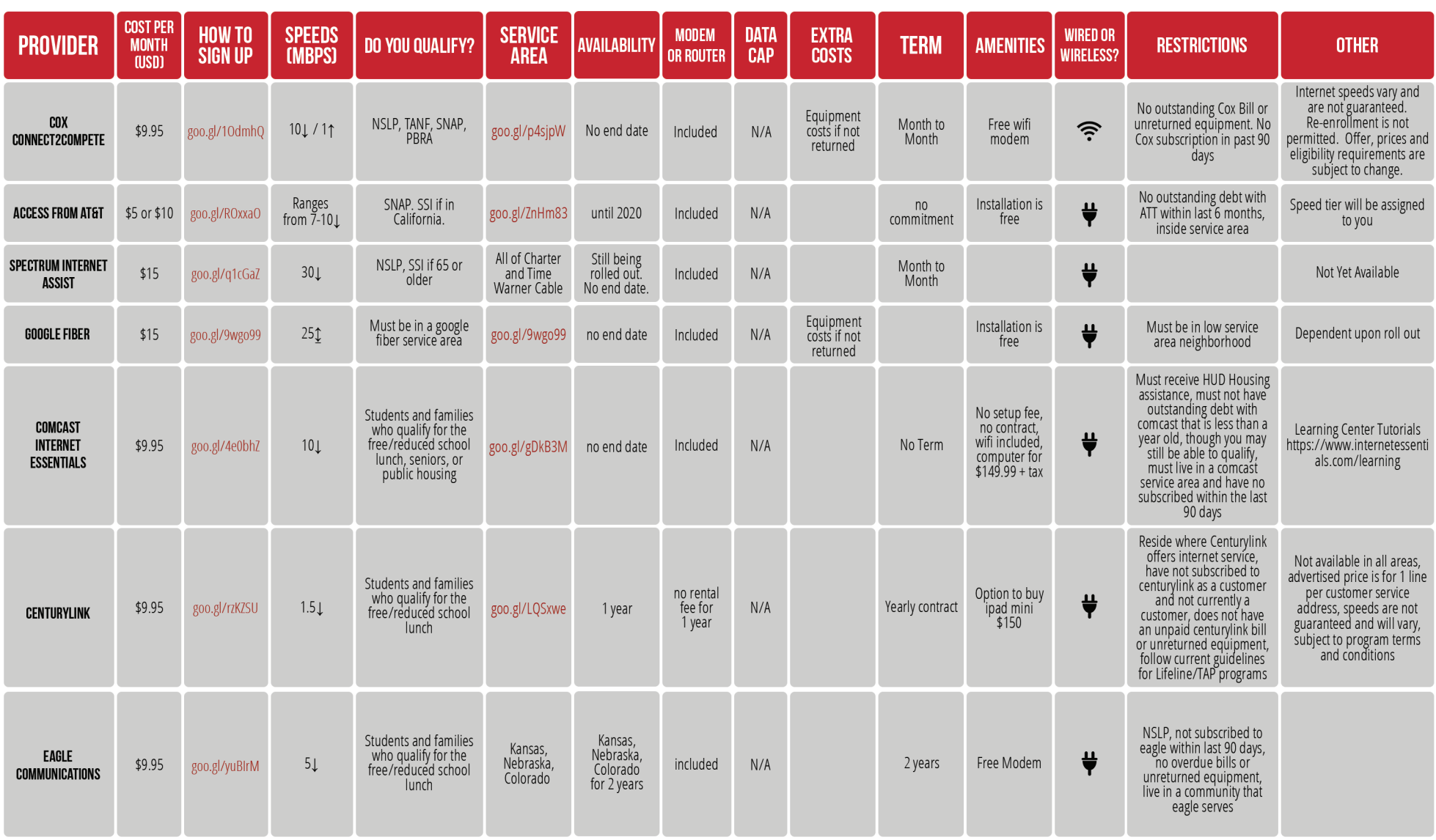

learn more at digitalinclusion.org

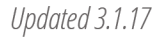

This table is a starting point for digital inclusion programs identifying low-cost residential internet for disadvantaged households. The table does not yet<br>.include Lifeline subsidized offers. The table only includes offe

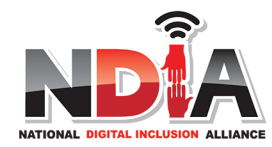

Please email suggestions to lowcostinternet@digitalincluison.org

\*Low-cost data capped offers have valuable uses but not as a family's primary internet access.

## **LOW-COST INTERNET OFFERS IN U.S.**

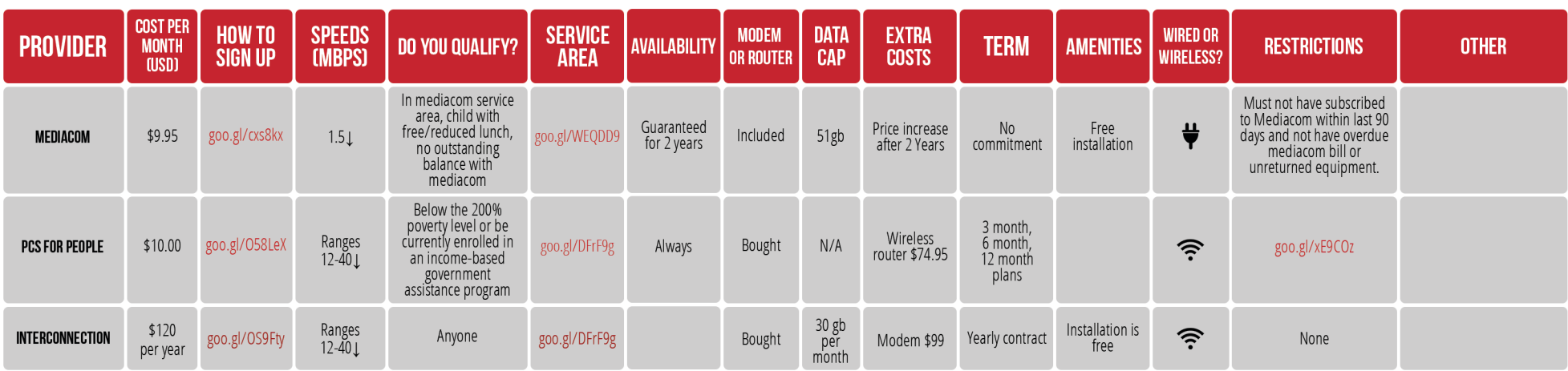